## **Forum: Dépannage**

**Topic: Windows ne conserve pas les lettres modifiées de mes clés [USB](http://www.gratilog.net/xoops) Subject: Re: Windows ne conserve pas les lettres modifiées de mes clés USB** Publié par: Tof81 Contribution le : 02/11/2017 16:35:50

Citation :

MarillionKid a écrit:

Comme j'en branche plusieurs successivement sur le même port, même si je leur assigne la même lettre, Windows ne gère pas.

Re,

J'ai une solution qui fonctionne très bien chez moi : Zentimo (https://zentimo.com), pour 30\$ par contre.

Ce soft écrit un fichier .ini sur la clé qui contient la lettre attrib[uée !](https://zentimo.com) Il permet plein d'autres choses.

Il y a aussi USB Safety Remover (https://safelyremove.com/index.htm), que 20\$.

Remarque : je n'avais jamais bien compris la différence entre les 2 ... J'avais acheté en premier Zentimo il y a quasiment 10 ans. Je viens de trouver ça.

## **Fichier(s) attaché(s)**:

 **Dif.jpg** (90.36 KB)

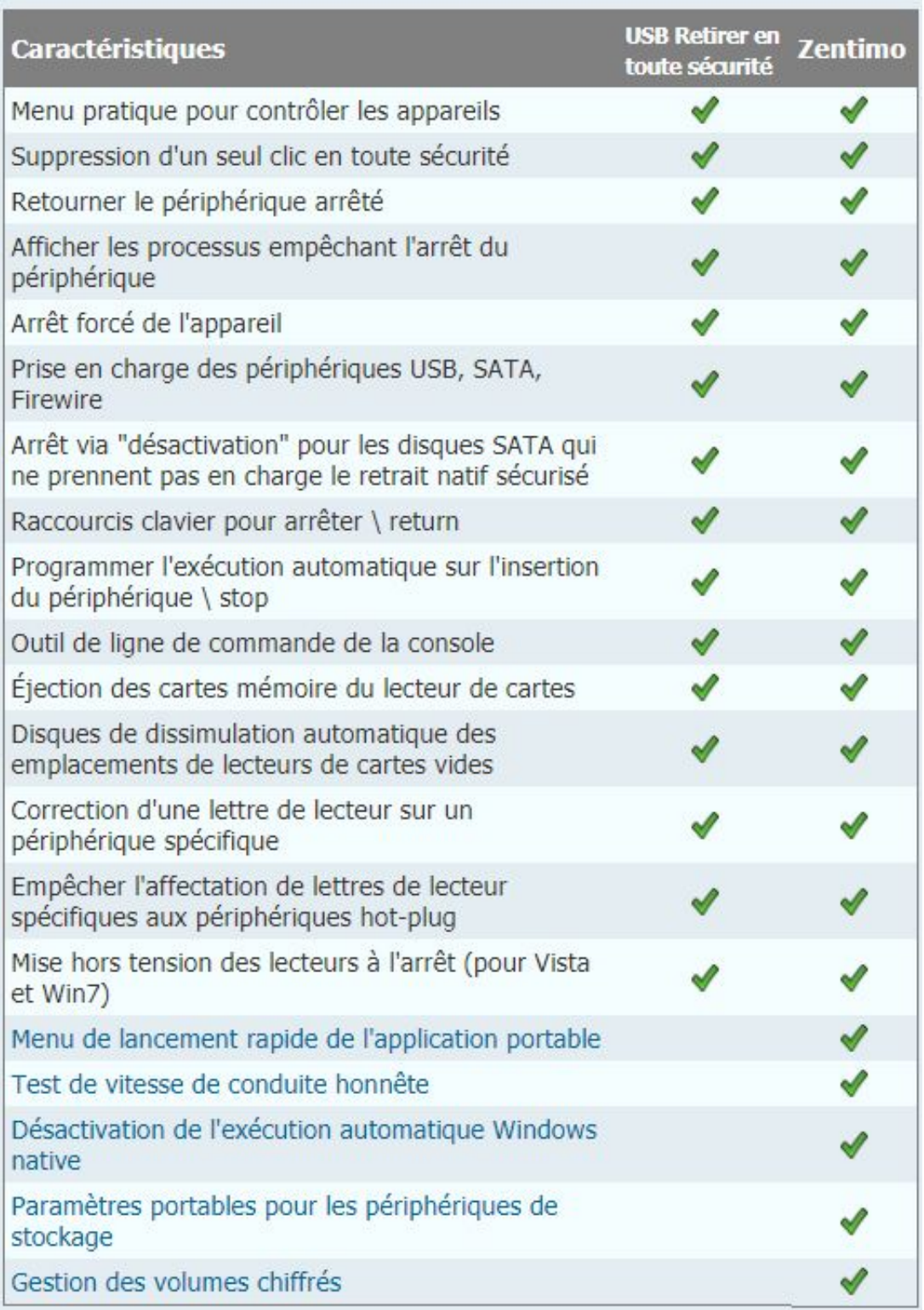